## Marc Kéry & Michael Schaub. 2011. *Bayesian Population Analysis using WinBUGS/OpenBUGS - a hierarchical perspective*. Academic Press.

This is the complete table of contents of a book that Michael Schaub and I have just written and that Academic Press will publish in December 2011. The book is very much a sequel to my WinBUGS introduction: it is based on a 5-day workshop, it is written by ecologists for ecologists and things are explained in a simple and intuitive manner, there are lots of simulated data sets (but also many real data sets) and there are lots of attractive species appearing in the examples. The big difference is that the BPA book is really focused on ecological statistics, i.e., almost the entire book is about specialised models that are used in ecology and related disciplines.

## **Table of contents**

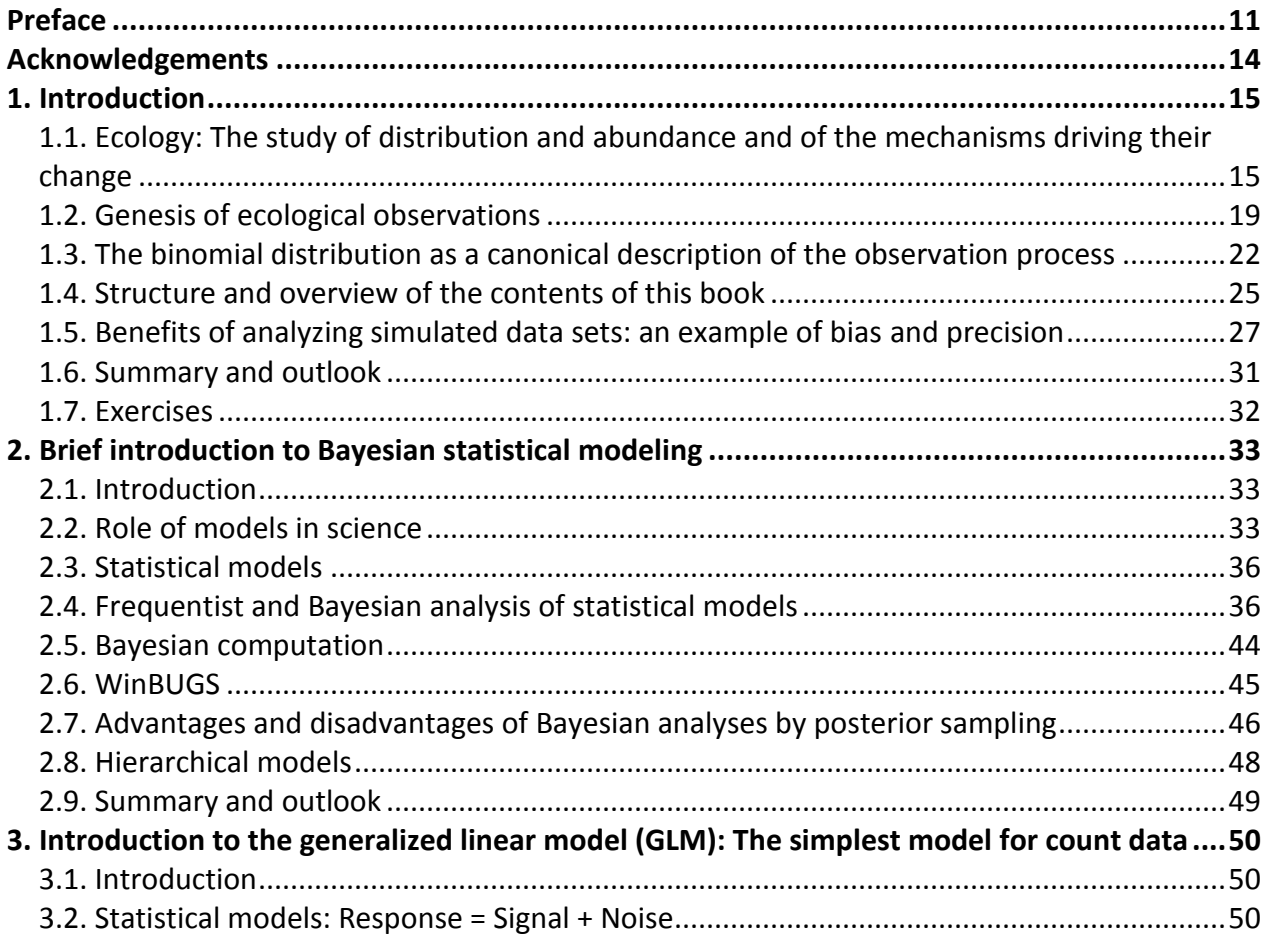

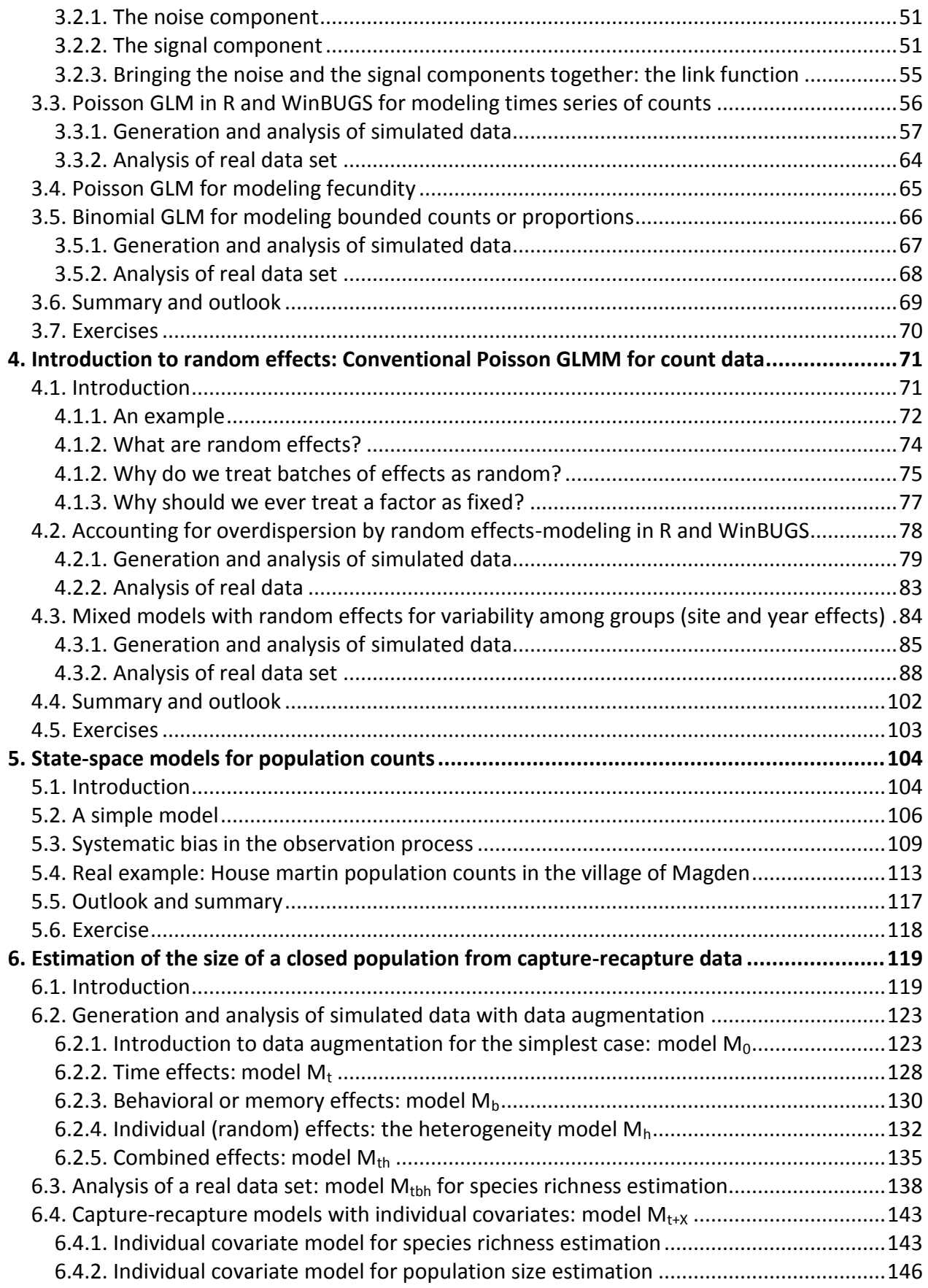

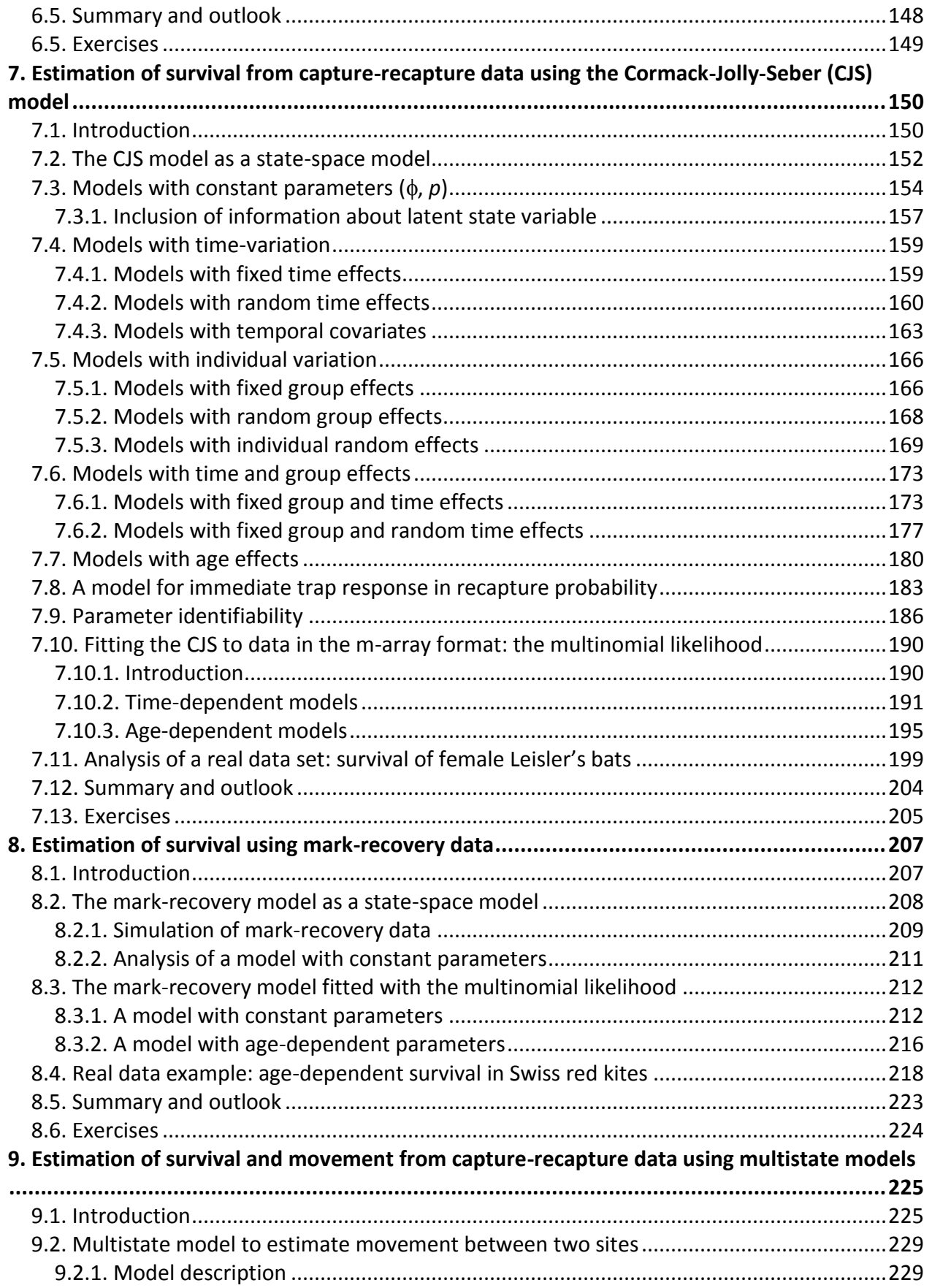

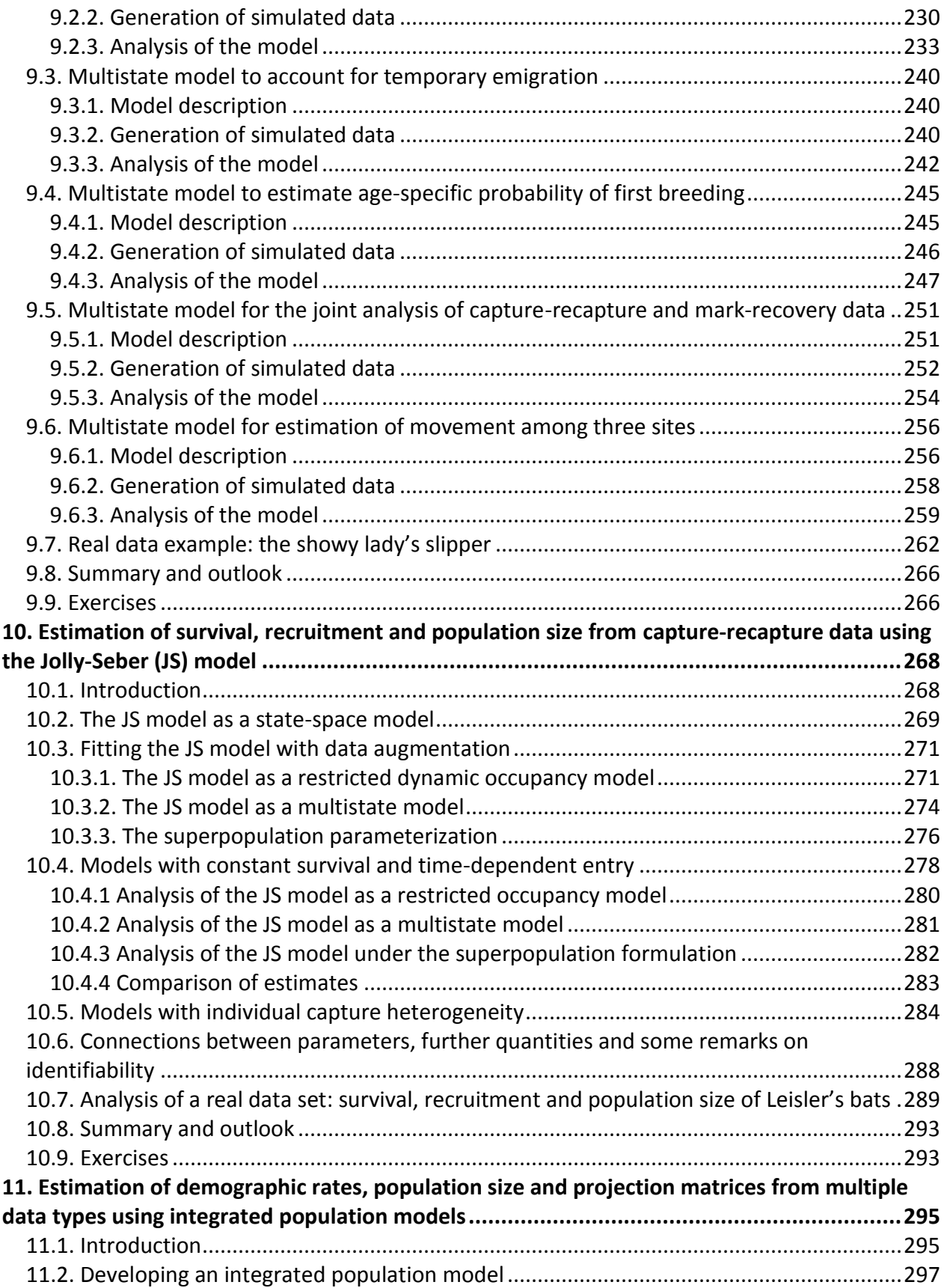

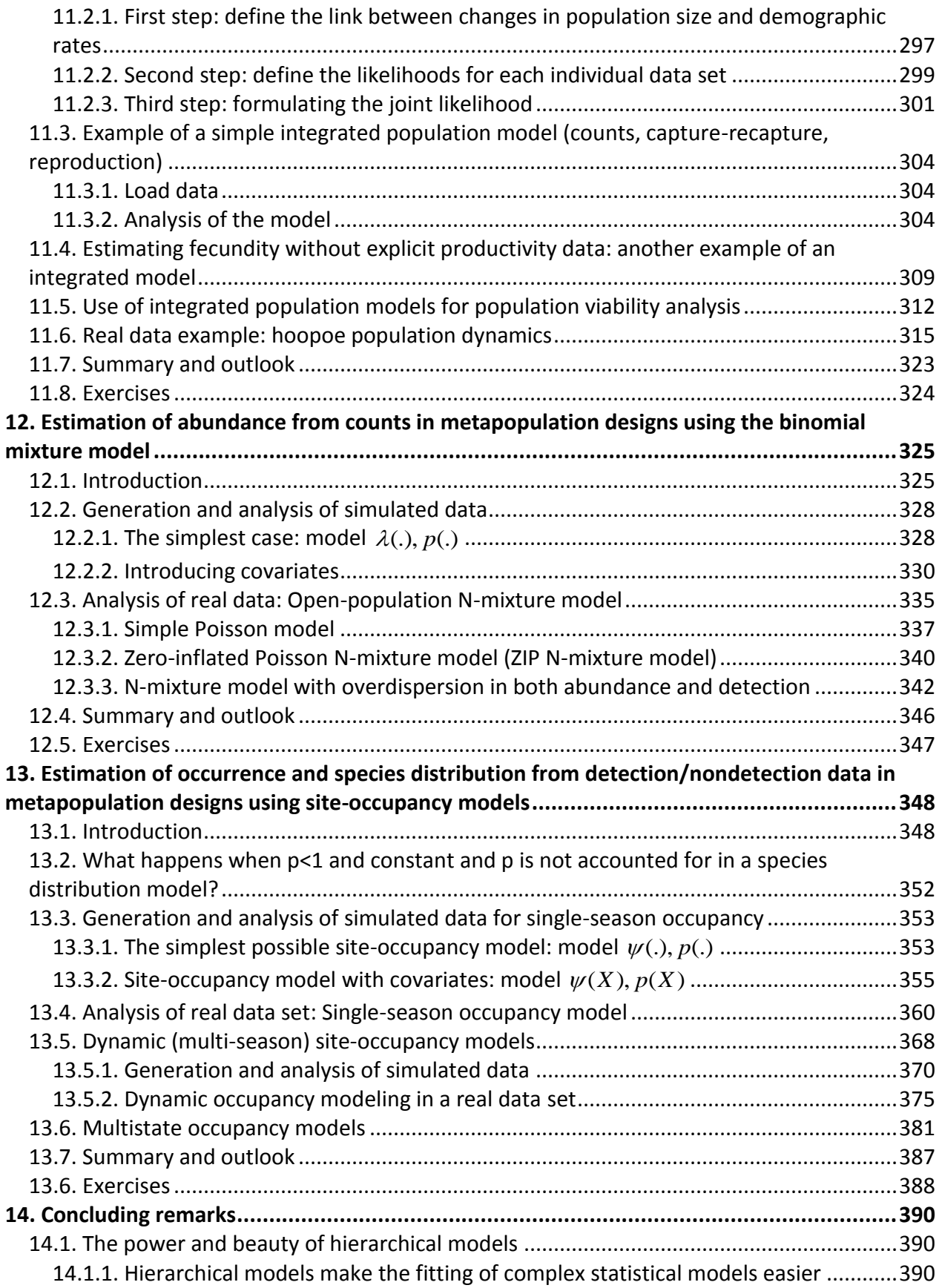

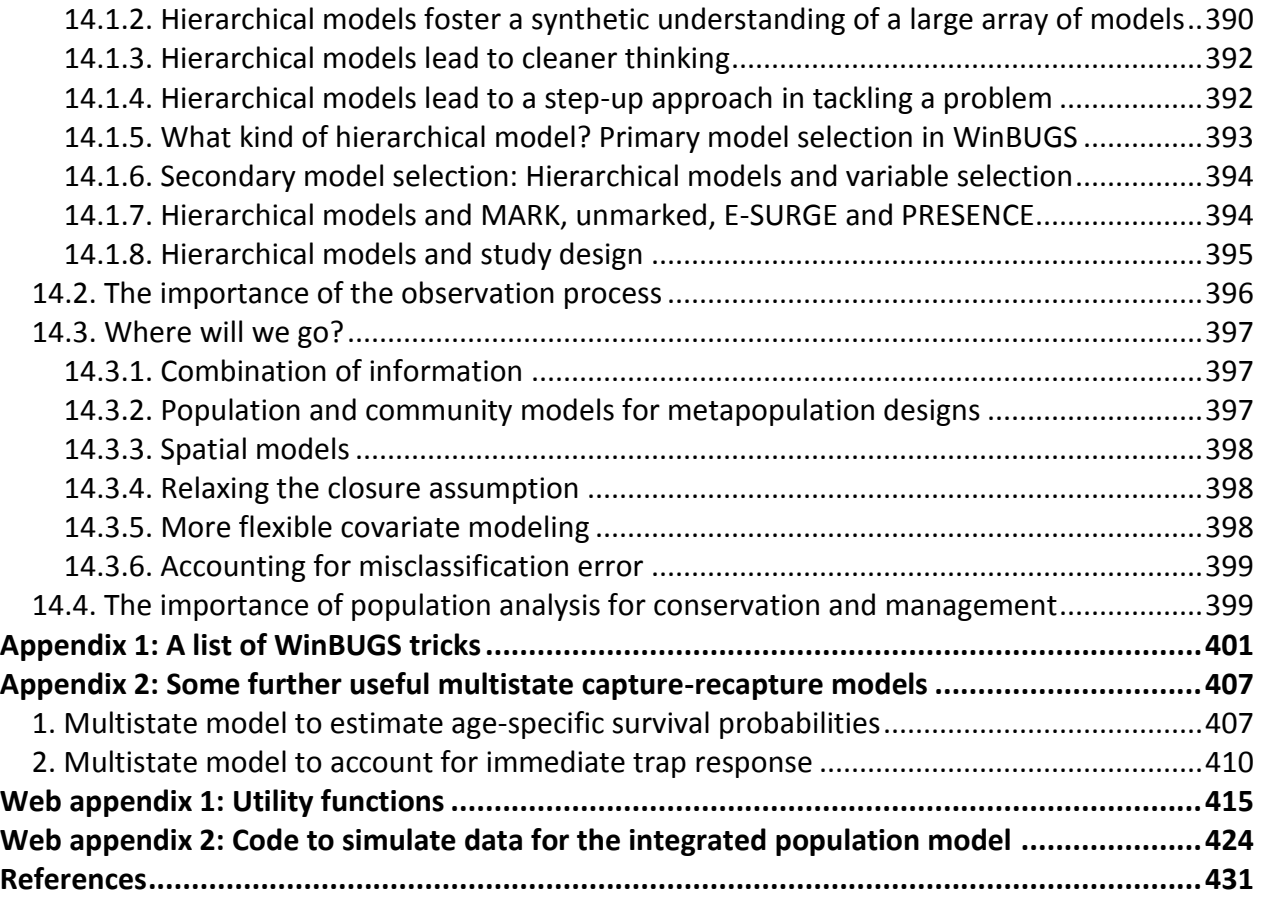